$2007$ 

https://www.100test.com/kao\_ti2020/156/2021\_2022\_2007\_E5\_B9\_ B4\_E4\_B8\_8A\_c64\_156602.htm  $-$ 

" (www.shmeea.com.cn www.shmeea.edu.cn)  $\sim$  2007

 $\kappa$  $\mathcal{M}$  and  $\mathcal{M}$  are the contract of  $\mathcal{M}$  and  $\mathcal{M}$  are the contract of  $\mathcal{M}$ 入就读学校下发的"考生登记号"和"初始密码",按图示  $\frac{1}{2}$  ; for  $\frac{1}{2}$  ; for  $\frac{1}{2}$  ; for  $\frac{1}{2}$  ; for  $\frac{1}{2}$  ; for  $\frac{1}{2}$  ; for  $\frac{1}{2}$  ; for  $\frac{1}{2}$  ; for  $\frac{1}{2}$  ; for  $\frac{1}{2}$  ; for  $\frac{1}{2}$  ; for  $\frac{1}{2}$  ; for  $\frac{1}{2}$  ; for  $\frac{1}{2}$  ; f

 $\epsilon$  $\frac{1}{\sqrt{2}}$  ,  $\frac{1}{\sqrt{2}}$  ,  $\frac{1}{\sqrt{2}}$  ,  $\frac{1}{\sqrt{2}}$  ,  $\frac{1}{\sqrt{2}}$  ,  $\frac{1}{\sqrt{2}}$  ,  $\frac{1}{\sqrt{2}}$  ,  $\frac{1}{\sqrt{2}}$  ,  $\frac{1}{\sqrt{2}}$  ,  $\frac{1}{\sqrt{2}}$  ,  $\frac{1}{\sqrt{2}}$  ,  $\frac{1}{\sqrt{2}}$  ,  $\frac{1}{\sqrt{2}}$  ,  $\frac{1}{\sqrt{2}}$  ,  $\frac{1}{\sqrt{2}}$  $\epsilon$ 

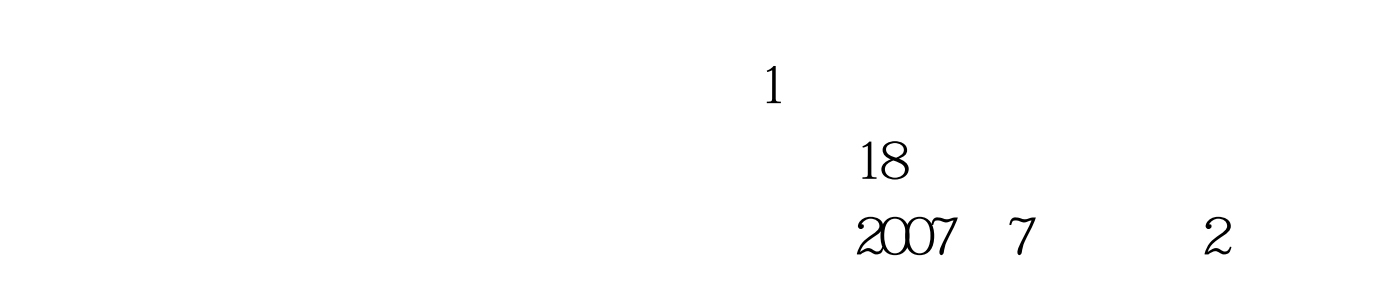

 $3$ 

 $\overline{4}$  $\hskip1.6cm$  "  $\hskip1.6cm$   $\hskip1.6cm$  $5<sub>5</sub>$ 

 $6$  7  $\frac{1}{2}$  , and the contract of the contract of the contract of the contract of the contract of the contract of the contract of the contract of the contract of the contract of the contract of the contract of the contract

 $8<sup>•</sup>$ 

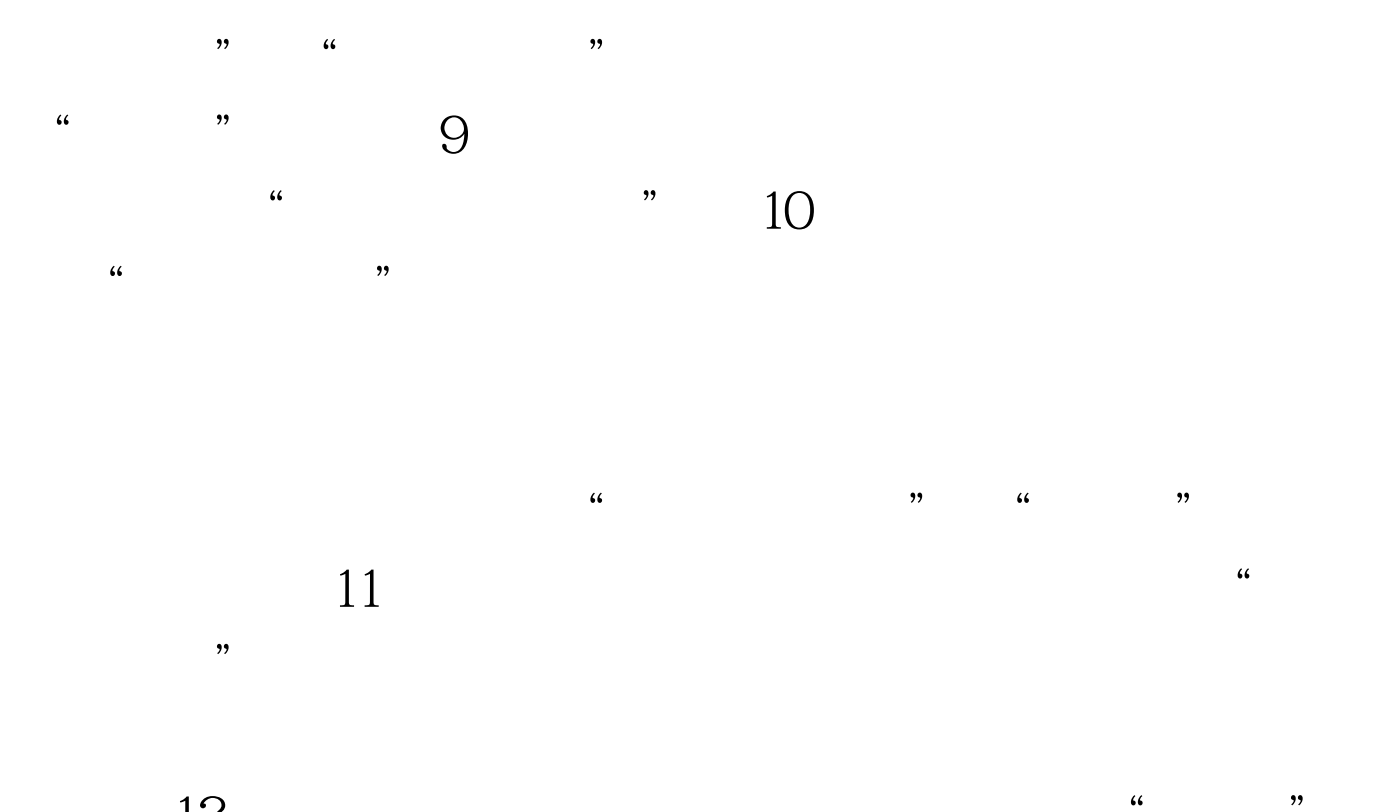

 $12 \t\t''$ , and the contract of  $\alpha$  , and the contract of  $\alpha$  , and the contract of  $\alpha$  ,  $\alpha$  ,  $\alpha$  ,  $\alpha$  ,  $\alpha$  ,  $\alpha$  ,  $\alpha$  ,  $\alpha$  ,  $\alpha$  ,  $\alpha$  ,  $\alpha$  ,  $\alpha$  ,  $\alpha$  ,  $\alpha$  ,  $\alpha$  ,  $\alpha$  ,  $\alpha$  ,  $\alpha$  ,  $\alpha$  ,  $\alpha$  ,  $\alpha$ 

## $100T$ est www.100test.com